## Testing

The material for this lecture is drawn, in part, from *The Practice of Programming* (Kernighan & Pike) Chapter 6

## Goals of this Lecture

- Help you learn about:
	- Internal testing
	- External testing
	- General testing strategies
- Why?
	- It"s hard to know if a large program works properly
	- A power programmer expends **at least as much effort writing test code** as he/she expends writing the program itself
	- A power programmer knows many testing strategies

#### Program Verification

- **Ideally**: Prove that your program is correct
	- Can you **prove** properties of the program?
	- Can you **prove** that it even terminates?!!!
		- See Turing's "Halting Problem"

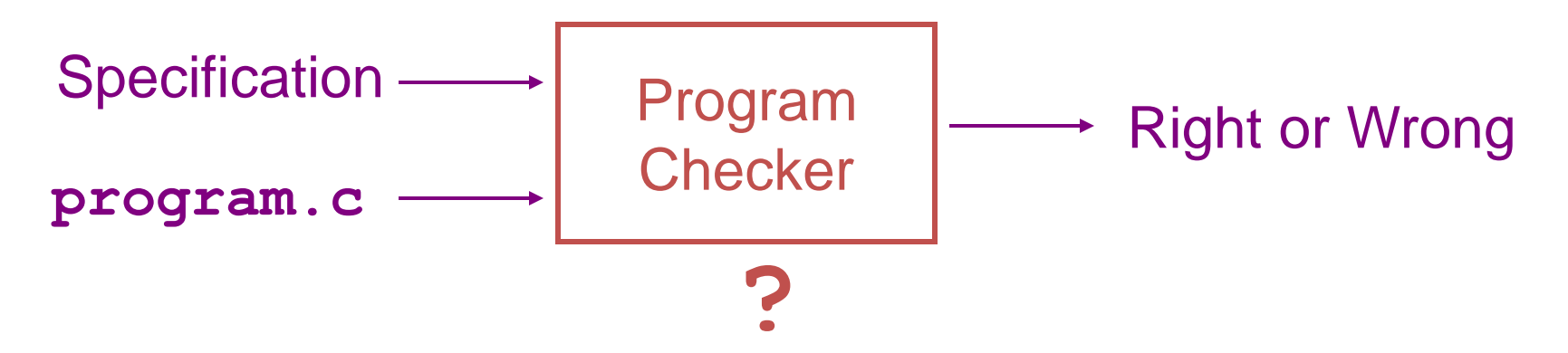

## Program Testing

• **Pragmatically**: Convince yourself that your program probably works

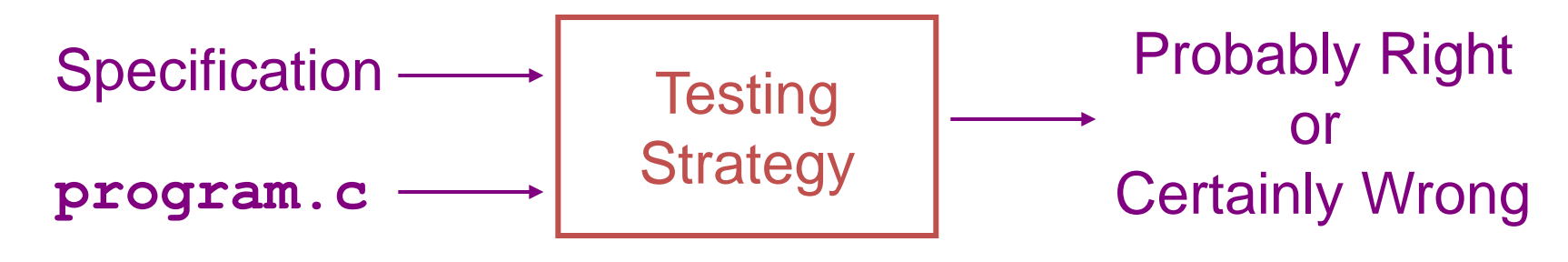

#### External vs. Internal Testing

- Types of testing
	- **External** testing
		- Designing data to test your program
	- **Internal** testing
		- Designing your program to test itself

## External Testing

- External Testing
	- Designing data to test your program
	- 4 techniques…

#### Statement Testing

(1) Statement testing

– "Testing to satisfy the criterion that each statement in a program be executed at least once during program testing."

‒ Glossary of Computerized System and Software Development Terminology

#### Statement Testing Example • Example pseudocode:

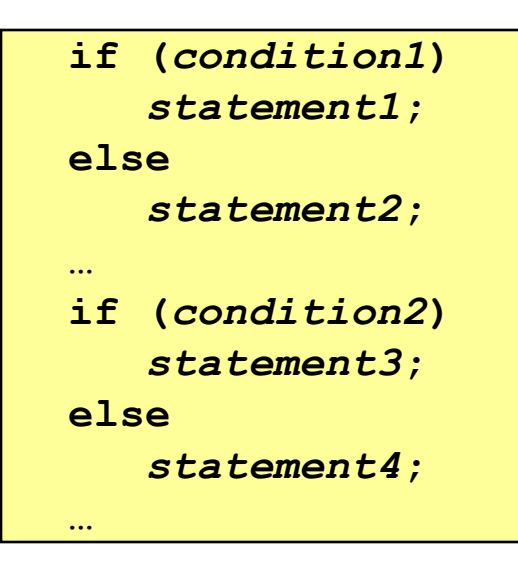

Statement testing:

Should make sure both "if" statements and all 4 nested statements are executed

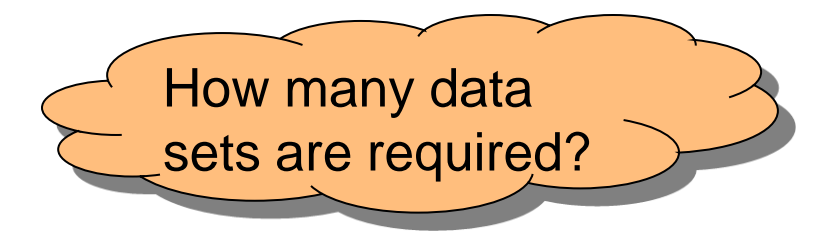

## Path Testing

#### (2) Path testing

– "Testing to satisfy coverage criteria that each logical path through the program be tested. Often paths through the program are grouped into a finite set of classes. One path from each class is then tested."

‒ Glossary of Computerized System and Software Development Terminology

- More difficult than statement testing
	- For simple programs, can enumerate all paths through the code
	- Otherwise, sample paths through code with random input

#### Path Testing Example • Example pseudocode:

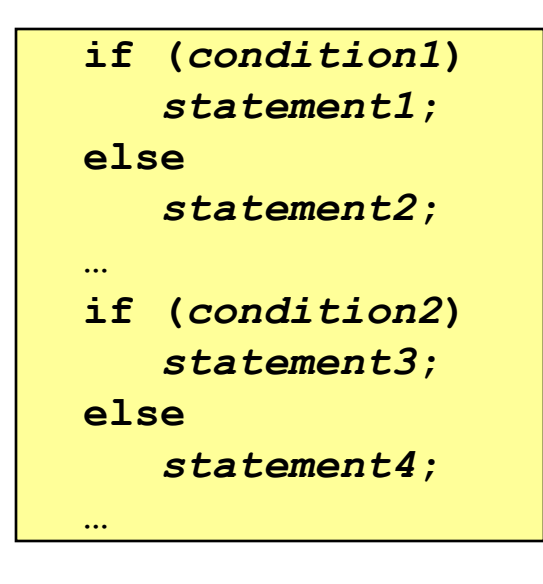

Path testing:

Should make sure all logical paths are executed

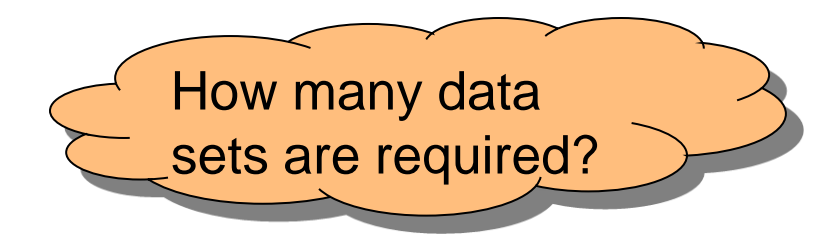

• Realistic program => combinatorial explosion!!!

## Boundary Testing

#### (3) Boundary testing

– "A testing technique using input values at, just below, and just above, the defined limits of an input domain; and with input values causing outputs to be at, just below, and just above, the defined limits of an output domain."

‒ Glossary of Computerized System and Software Development Terminology

– Alias **corner case** testing

# Boundary Testing Example

- Specification:
	- Read line from **stdin**, store as string in array (without "\n")
- First attempt:

```
int i;
char s[ARRAYSIZE];
for (i=0; ((i < ARRAYSIZE-1) && (s[i]=getchar()) != '\n'); i++)
 ;
s[i] = '\0';
```
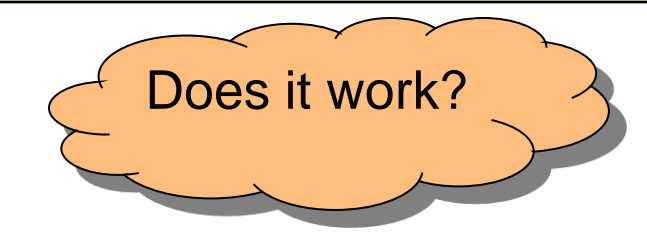

## Example Boundary Conditions

- Consider boundary conditions:
	- 1.stdin contains no characters (empty file) 2.stdin starts with '\n' (empty line)
	- 3.stdin contains characters but no '\n"
	- 4.stdin line contains exactly ARRAYSIZE-1 characters
	- 5.stdin line contains exactly ARRAYSIZE characters
	- 6.stdin line contains more than ARRAYSIZE characters

#### Testing the First Attempt

• Embed code in complete program:

```
#include <stdio.h>
enum {ARRAYSIZE = 5}; /* Artificially small */
int main(void)
{
    int i;
    char s[ARRAYSIZE];
    for (i=0; ((i < ARRAYSIZE-1) && (s[i]=getchar()) != '\n'); i++)
 ;
    s[i] = '\0';
    for (i = 0; i < ARRAYSIZE; i++) {
       if (s[i] == '\0') break;
      putchar(s[i]);
 }
    return 0;
}
```
## Test Results for First Attempt

```
int i;
char s[ARRAYSIZE];
for (i=0; ((i < ARRAYSIZE-1) && (s[i]=getchar()) != '\n')); i++)
 ;
s[i] = '0';
```
- 1. stdin contains no characters (empty file)
	- $\rightarrow$  xxxx (x = ascii code 255)  $\overline{\text{fail}}$
- 2. stdin starts with '\n' (empty line)
- $n \rightarrow$  Pass 3. stdin contains characters but no '\n"
	- ab → abxx **Fail**
- 4. stdin line contains exactly ARRAYSIZE-1 characters
	- $abc_n \rightarrow abc$  **Pass**
- 5. stdin line contains exactly ARRAYSIZE characters
	- $abcd_n \rightarrow abcd$  **Pass**
- 6. stdin line contains more than ARRAYSIZE characters
	- $abcde_n \rightarrow abcd$  Pass or Fail???

Again:

Does it work?

## Ambiguity in Specification

- If stdin line is too long, what should happen?
	- Keep first ARRAYSIZE characters, discard the rest?
	- Keep first ARRAYSIZE -1 characters + '\0' char, discard the rest?
	- Keep first ARRAYSIZE -1 characters + '\0' char, save the rest for the next call to the input function?
- Probably, the specification didn"t even say what to do if ARRAYSIZE is exceeded
	- Probably the person specifying it would prefer that unlimited-length lines be handled without any special cases at all
	- Moral: testing has uncovered a design problem, maybe even a specification problem!
- Define what to do
	- Keep first ARRAYSIZE -1 characters + '\0' char, save the rest for the next call to the input function

### A Second Attempt

• Second attempt:

```
int i;
char s[ARRAYSIZE];
for (i = 0; i < ARRAYSIZE-1; i++) {
    s[i] = getchar();
   if ((s[i] == EOF) || (s[i] == ' \n') ) break;
}
s[i] = '\0';
```
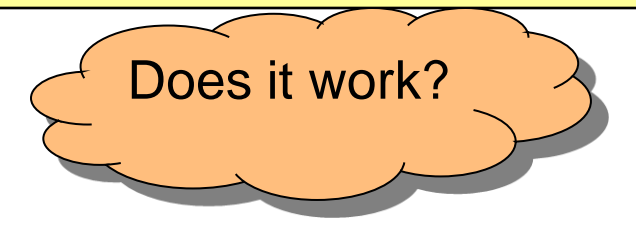

#### Testing the Second Attempt

•18

#### • Embed code in complete program:

```
#include <stdio.h>
enum {ARRAYSIZE = 5}; /* Artificially small */
int main(void)
{
    int i;
    char s[ARRAYSIZE];
    for (i = 0; i < ARRAYSIZE-1; i++) {
       s[i] = getchar();
      if ((s[i] == EOF) || (s[i] == ' \n') ) break;
 }
   s[i] = '0'; for (i = 0; i < ARRAYSIZE; i++) {
       if (s[i] == '\0') break;
       putchar(s[i]);
    }
    return 0;
}
```
#### Test Results for Second Attempt

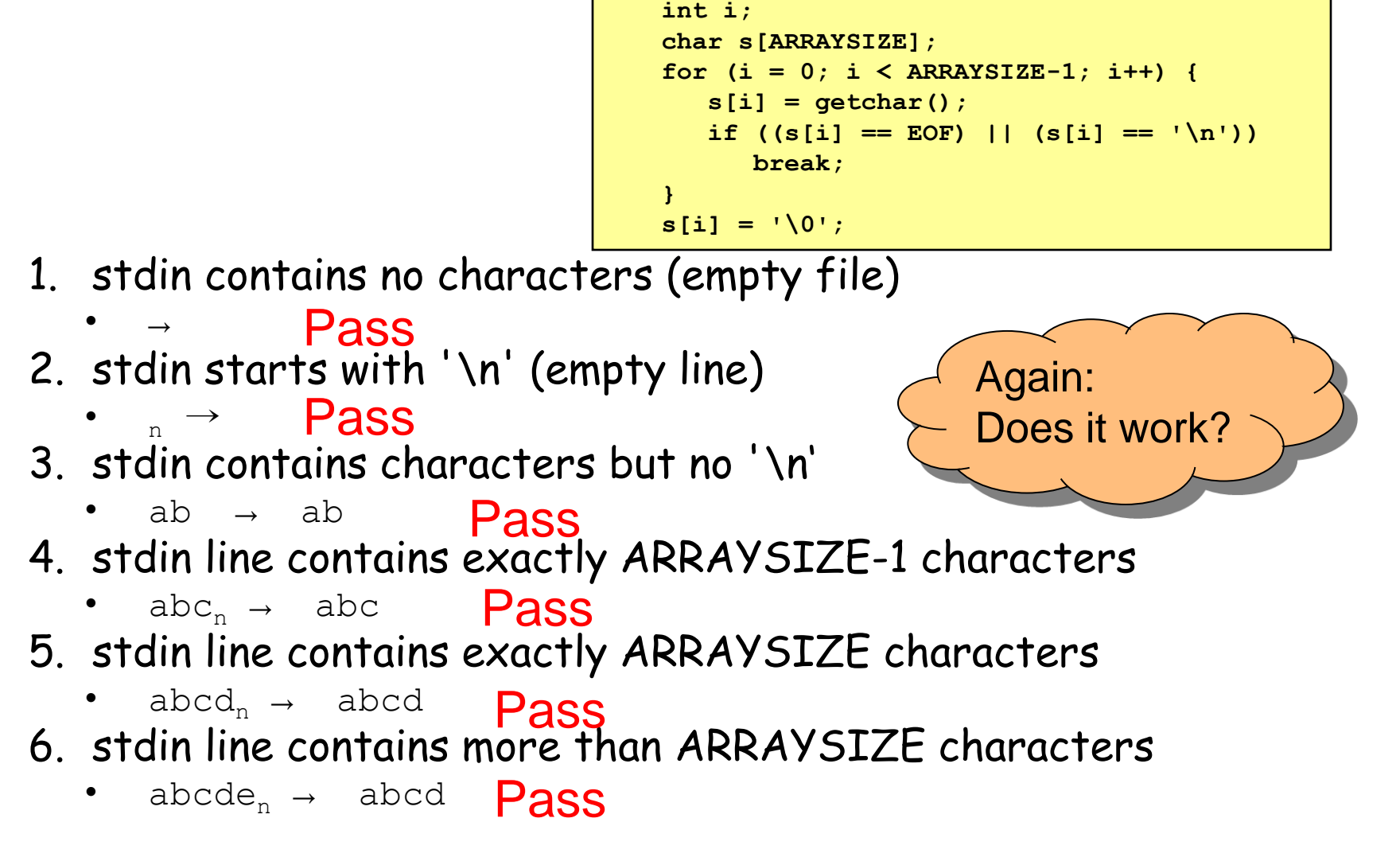

## Morals of this Little Story

- Testing can reveal the presence of bugs, but not their absence
- Complicated boundary cases often are symptomatic of bad design or bad specification
	- Clean up the specification if you can
	- Otherwise, fix the code

# Stress Testing

#### (4) Stress testing

– "Testing conducted to evaluate a system or component at or beyond the limits of its specified requirements"

‒ Glossary of Computerized System and Software Development Terminology

- What to generate
	- Very large input sets
	- Random input sets (binary vs. ASCII)
- Use computer to generate input sets

# Stress Testing Example 1

- Specification: Copy all characters of stdin to stdout
- Attempt:

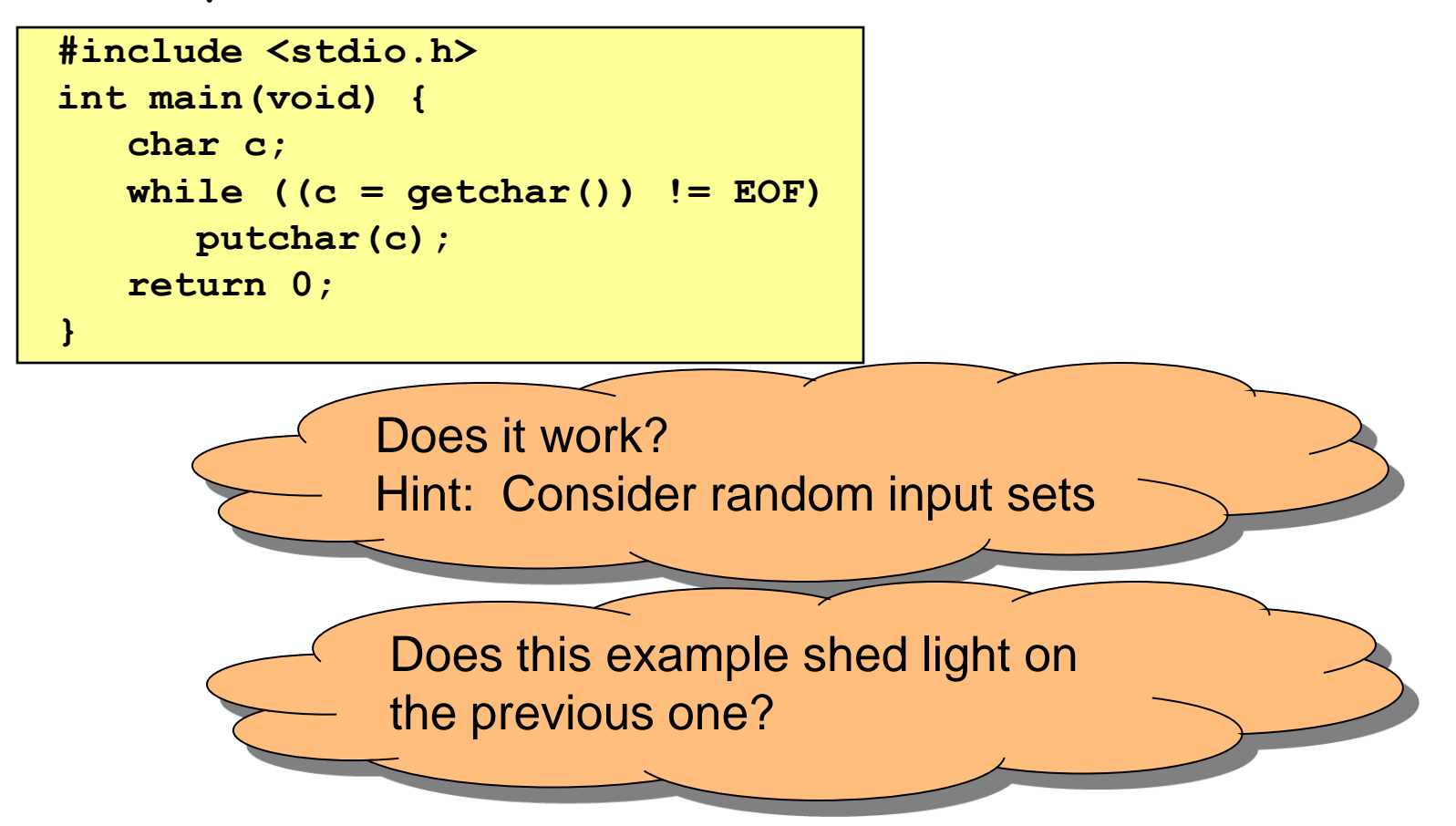

•22

# Stress Testing Example 2

- Specification: Print number of characters in stdin
- Attempt:

```
#include <stdio.h>
int main(void) {
    char charCount = 0;
    while (getchar() != EOF) { 
      charCount++;
 }
    printf("%d\n", charCount);
    return 0;
}
```
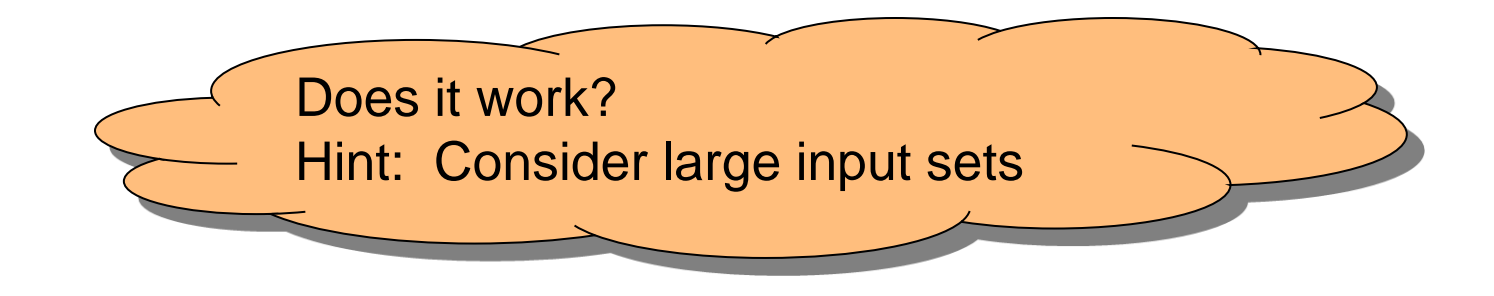

#### External Testing Summary

- External testing: Designing data to test your program
- External testing taxonomy (1) Statement testing (2) Path testing (3) Boundary testing (4) Stress testing

### Aside: The assert Macro

- The **assert** macro
	- One actual parameter
		- Should evaluate to 0 (FALSE) or non-0 (TRUE)
	- If TRUE:
		- Do nothing
	- If FALSE:
		- Print message to stderr "assert at line x failed"
		- Exit the process

#### Uses of assert

- Typical uses of **assert**
	- Validate formal parameters

```
int gcd(int i, int j) {
    assert(i > 0);
    assert(j > 0);
 …
}
```
– Check for "impossible" logical flow

```
switch (state) {
    case START: … break;
    case COMMENT: … break;
 …
    default: assert(0); /* Never should get here */
}
```
– Check invariants (described in a few slides)

## Internal Testing

• Internal testing – Designing your program to test itself – 4 techniques…

## Checking Invariants

(1) Checking invariants

– Function should check aspects of data structures that shouldn't vary

– Remember this for Assignment 6…

## Checking Invariants (cont.)

• Convenient to use **assert** to check invariants

```
int isValid(MyType object) {
 …
    Check invariants here.
    Return 1 (TRUE) if object passes
    all tests, and 0 (FALSE) otherwise.
 …
}
void myFunction(MyType object) {
    assert(isValid(object));
 …
    Manipulate object here.
    …
    assert(isValid(object));
}
```
## Checking Return Values

(2) Checking function return values

- In Java and C++:
	- Method that detects error can "throw a checked exception"
	- Calling method must handle the exception (or rethrow it)
- $-$  In C:
	- No exception-handling mechanism
	- Function that detects error typically indicates so via return value
	- Programmer easily can forget to check return value
	- Programmer (generally) **should** check return value

## Checking Return Values (cont.)

(2) Checking function return values (cont.)

– Example: **scanf()** returns number of values read

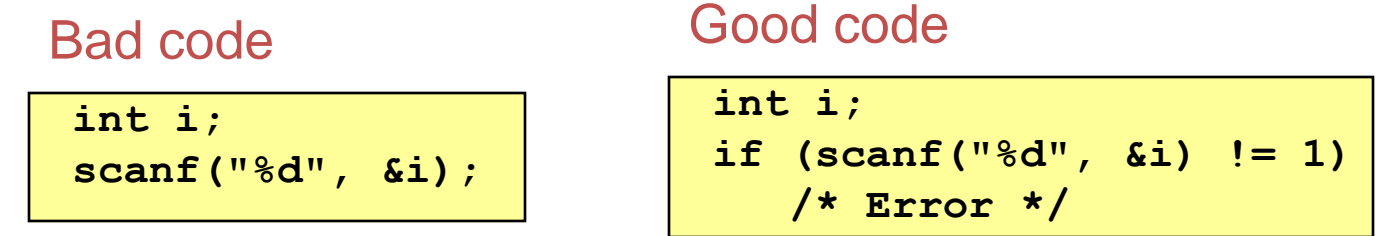

– Example: **printf()** can fail if writing to file and disk is full; returns number of characters (not values) written

Bad code??? Good code??

**int i = 100; printf("%d", i);** **int i = 100; if (printf("%d", i) != 3) /\* Error \*/** Is this overkill?

# Changing Code Temporarily

(3) Changing code temporarily

- Temporarily change code to generate artificial boundary or stress tests
- Example: Array-based sorting program
	- Temporarily make array very small
	- Does the program handle overflow?

– Remember this for Assignment 3…

# Leaving Testing Code Intact

(4) Leaving testing code intact

- Do not remove testing code when your code is finished
	- In industry, no code ever is "finished"!!!
- Leave tests in the code
- Maybe embed in calls of **assert**
	- Calls of **assert** can be easily disabled

## Internal Testing Summary

- Internal testing: Designing your program to test itself
- Internal testing techniques
	- (1) Checking invariants
	- (2) Checking function return values
	- (3) Changing code temporarily
	- (4) Leaving testing code intact

Beware: Do you see a conflict between internal testing and code clarity?

#### General Testing Strategies

- General testing strategies
	- 5 strategies…

#### Automation

#### (1) Automation

- (1) Create **scripts** and **data files** to test your **programs**
- Create **software clients** to test your **modules**
- Know what to expect
	- Generate output that is easy to recognize as right or wrong
- Automated testing can provide:
	- Much better coverage than manual testing
	- Bonus: Examples of typical use of your code

Have you used these techniques in EE 209 programming assignments?

# Testing Incrementally

(2) Testing incrementally

- Test as you write code
	- Add test cases as you create new code
	- Test individual modules, and then their interaction

#### – Do **regression testing**

- After a bug fix, make sure program has not "regressed"
	- That is, make sure previously working code is not broken
- Rerun **all** test cases
- Note the value of automation!!!

## Testing Incrementally (cont.)

#### (2) Testing incrementally (cont.)

– Create **scaffolds** and **stubs** to test the code that you care about

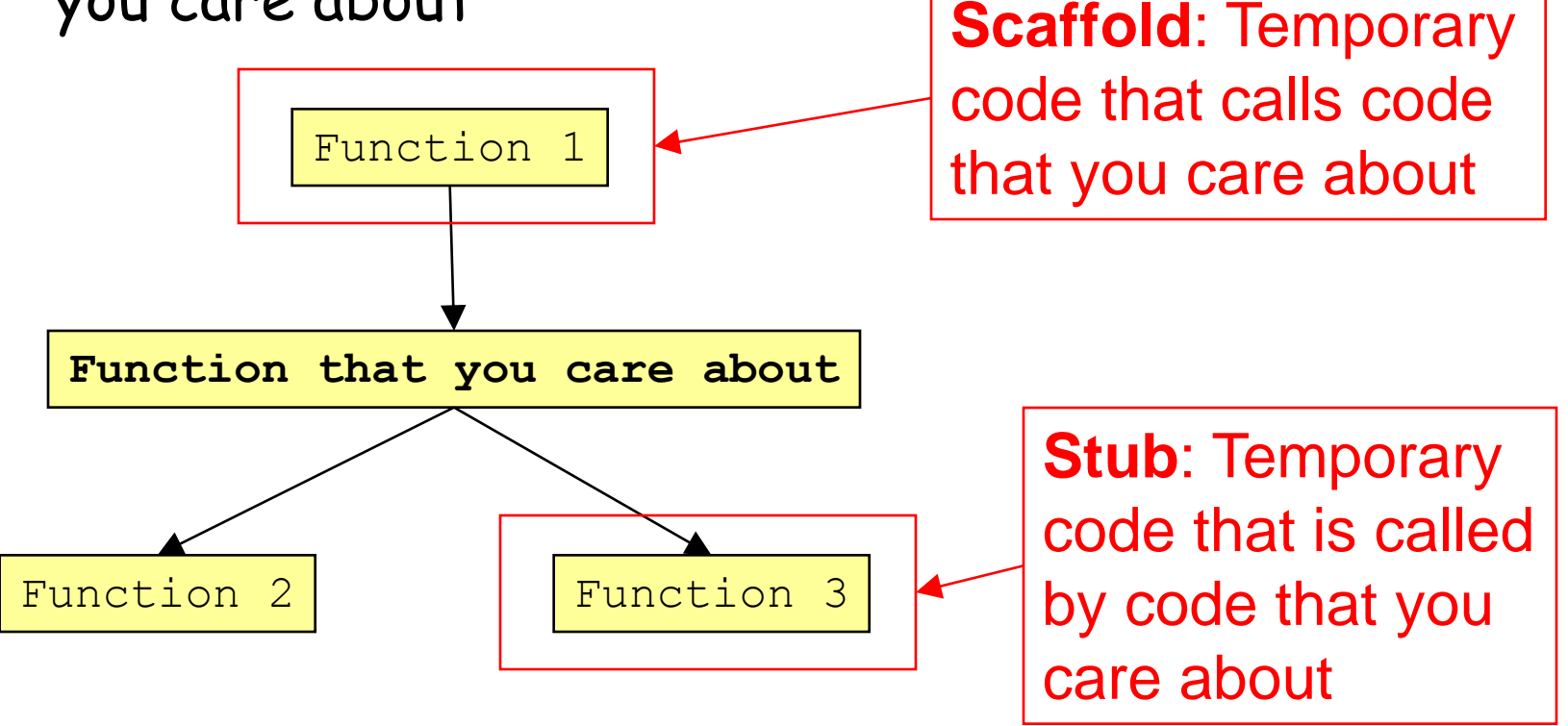

## Comparing Implementations

(3) Comparing implementations

– Make sure independent implementations behave the same

> Could you have used this technique in EE 209 programming assignments?

## Bug-Driven Testing

(4) Bug-driven testing

– Find a bug => create a test case that catches it

– Facilitates regression testing

## Fault Injection

(5) Fault injection

- Intentionally (temporarily) inject bugs!!!
- Determine if testing finds them
- Test the testing!!!

## General Strategies Summary

- General testing strategies
	- (1) Automation
	- (2) Testing incrementally
	- (3) Comparing implementations
	- (4) Bug-driven testing
	- (5) Fault injection

#### Who Tests What

- Programmers
	- **White-box** testing
	- Pro: Programmer knows all data paths
	- Con: Influenced by how code is designed/written
- Quality Assurance (QA) engineers
	- **Black-box** testing
	- Pro: No knowledge about the implementation
	- Con: Unlikely to test all logical paths
- Customers
	- **Field** testing
	- Pros: Unexpected ways of using the software; "debug" specs
	- Cons: Not enough cases; customers don"t like "participating" in this process; malicious users exploit the bugs

## Summary

- External testing taxonomy
	- Statement testing
	- Path testing
	- Boundary testing
	- Stress testing
- Internal testing techniques
	- Checking invariants
	- Checking function return values
	- Changing code temporarily
	- Leaving testing code intact

# Summary (cont.)

- General testing strategies
	- Automation
	- Testing incrementally
		- Regression testing
		- Scaffolds and stubs
	- Comparing independent implementations
	- Bug-driven testing
	- Fault injection
- Test the **code**, the **tests** and the **specification**!